ИС «Мониторинг численности и среднемесячной заработной платы работников бюджетной сферы Тюменской области» Руководство для пользователей с ролью «Департамент занятости»

г. Тюмень, 2023 г.

#### Аннотация

Данное руководство предназначено для пользователей ИС «Мониторинг численности и среднемесячной заработной платы работников бюджетной сферы Тюменской области» с ролью «Департамент занятости». В нем описаны основные алгоритмы работы в системе. Приведено описание интерфейсов и их взаимодействия.

# Оглавление

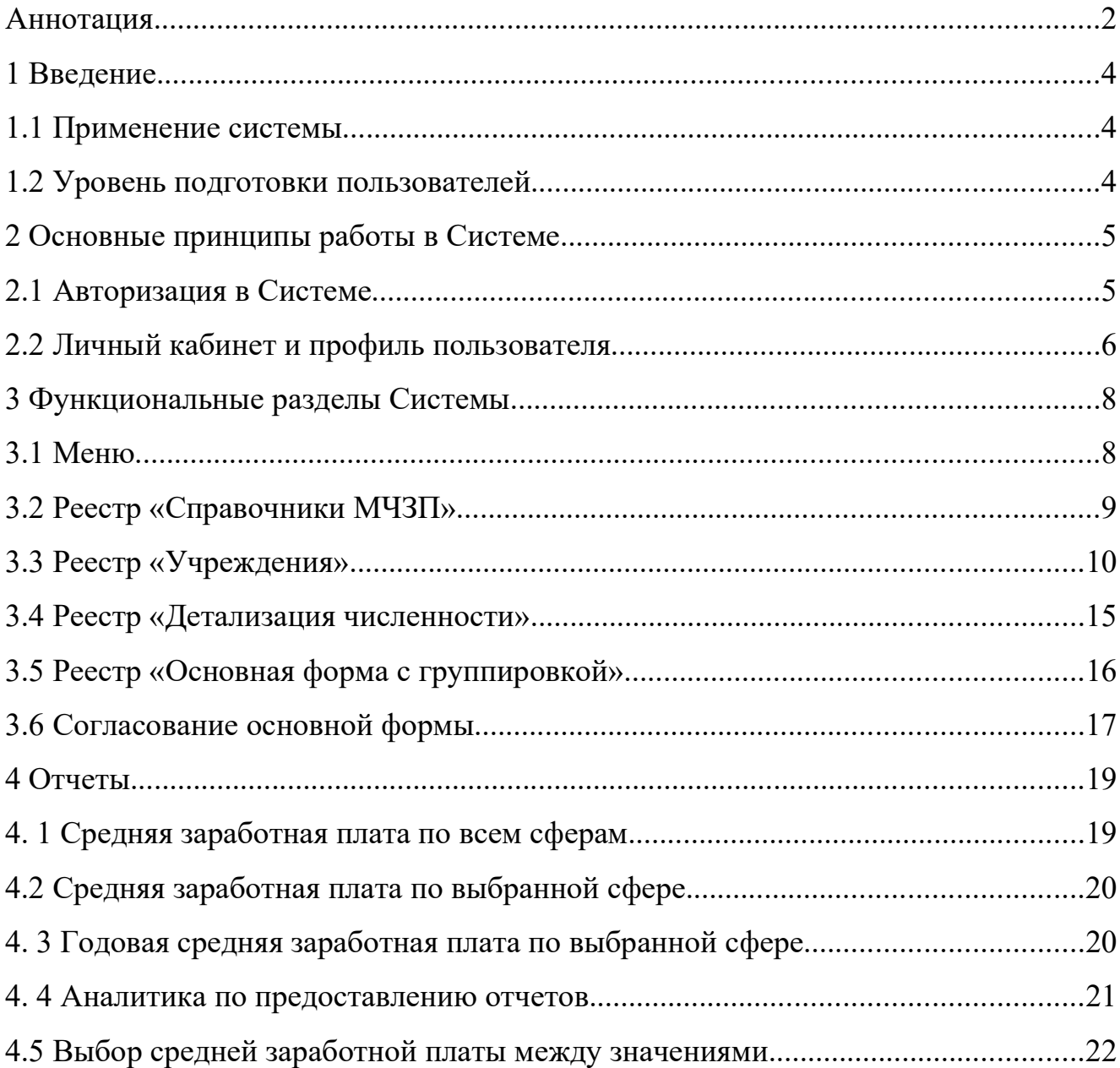

#### 1 Введение

#### 1.1 Применение системы

Система предназначена для оперативного мониторинга численности и заработной платы работников учреждений бюджетной сферы Тюменской области, в том числе для:

─ создания единого информационного пространства для мониторинга численности и заработной платы работников учреждений бюджетной сферы Тюменской области;

заполнения установленных отраслевых форм за отчетный период в установленный срок пользователями системы;

─ формирование Департаментом труда и занятости населения ТО консолидированной отчетности и при необходимости редактирование данных по учреждениям;

─ формирование отчетов за выбранный период по выбранным показателям.

#### 1.2 Уровень подготовки пользователей

Настоящее Руководство ориентировано на пользователей, владеющих основными навыками работы в операционных системах семейств MS Windows и Linux.

4

### 2 Основные принципы работы в Системе

### 2.1 Авторизация в Системе

Для входа в систему необходимо авторизоваться по ссылке https://monitorzp.72to.ru/.

При авторизации в Системе необходимо ввести логин и пароль учетной записи пользователя (рисунок 1). Логин и пароль для первой авторизации нужно получить, обратившись в техническую поддержку по адресу — https://sd.72to.ru.

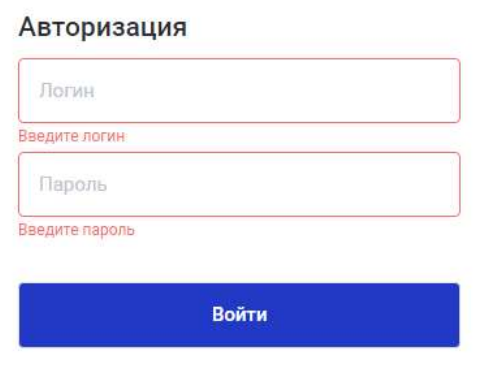

Рисунок 1: Авторизация в Системе

Если логин или пароль неверный, появится сообщение об ошибке (рисунок 2).

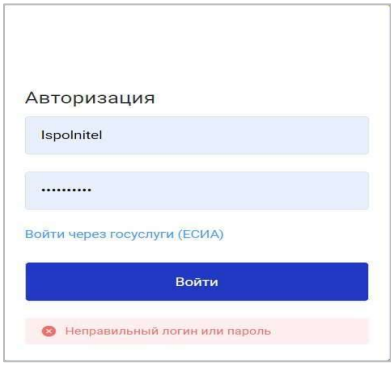

Рисунок 2: Некорректная авторизация

Если логин и пароль верны, будет произведен вход в Систему.

### 2.2 Личный кабинет и профиль пользователя

После успешной авторизации пользователю доступна возможность указать/изменить информацию о своем профиле, для этого необходимо нажать на значке своего профиля в верхнем правом углу экрана

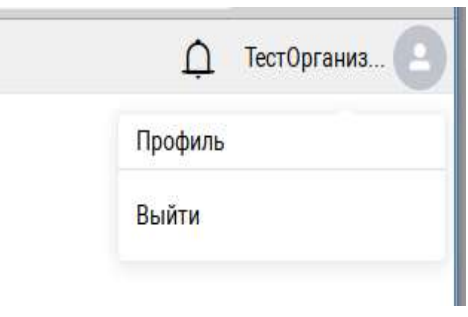

Рисунок 3: Профиль пользователя

После этого откроется форма с персональными данными пользователя, где можно внести сведения о ФИО, указать e-mail, телефон и т.д, нажав  $\ell$ .

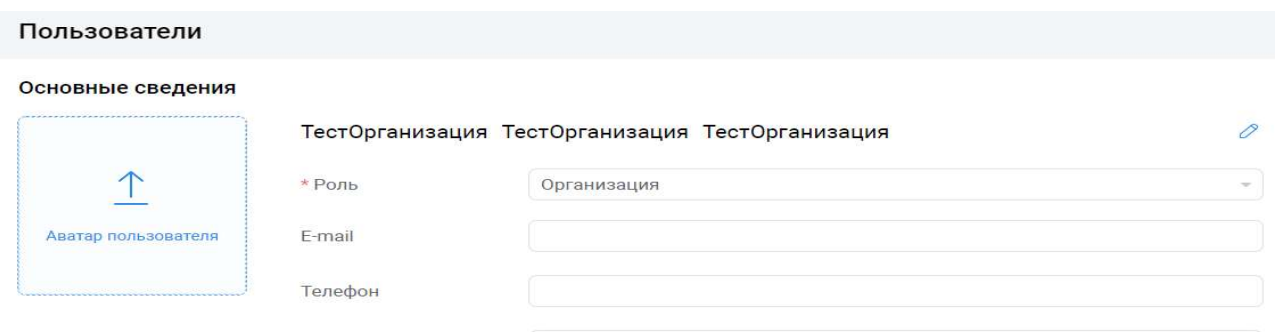

Рисунок 4: Профиль пользователя

Изменить пароль учетной записи можно нажав на **6**, затем нажав на кнопку «Сгенерировать пароль»

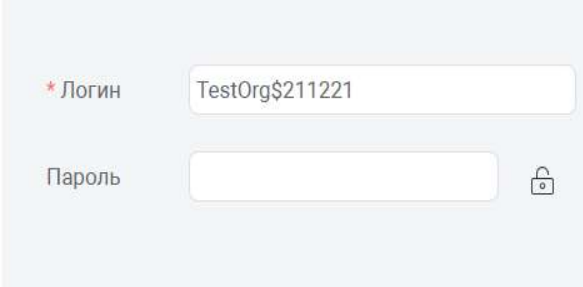

Рисунок 5: Учетные данные пользователя

6

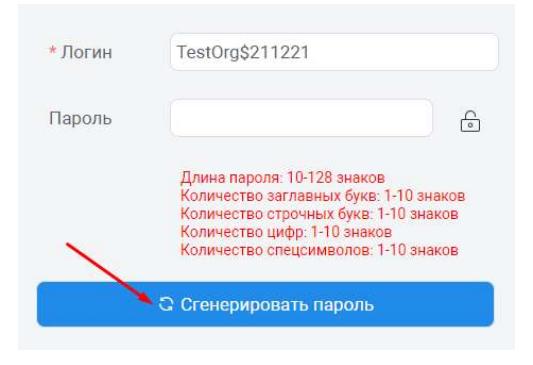

Рисунок 6: Генерирование нового пароля

### 3 Функциональные разделы Системы

Рабочее место пользователя с ролью «Департамент занятости» содержит в себе следующие разделы:

- «Справочники МЧЗП»;
- «Учреждения»;
- «Детализация численности (все учреждения)»;
- «Основная форма с группировкой»;
- «Отчеты»;
- «Аналитика по предоставлению отчетов»

#### 3.1 Меню

При входе в систему, в левой области экрана системы, будет свернутая панель меню с иконками.

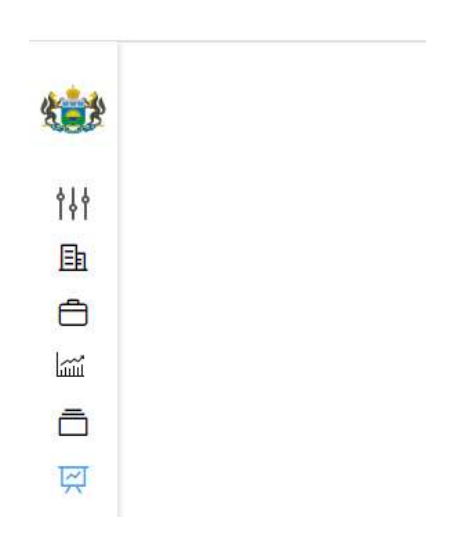

Рисунок 7: Панель меню

Работать с вкладками меню можно двумя способами:

- **<sup>©</sup>** Меню можно развернуть, нажав на кнопку <sup>»</sup> внизу панели меню. Тогда вам будет видно иконки вкладок с названиями (Рисунок 8);
- ⑨ Меню можно не разворачивать, а просто наводить на иконку курсор, при этом высветится название раздела. Если у раздела есть подраздел, то при наведении курсора, высветятся все возможные варианты выбора (Рисунок 9).

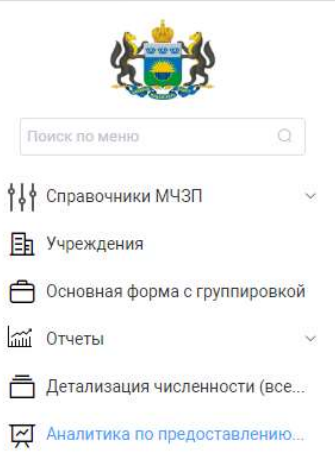

Рисунок 8: Развернутое меню

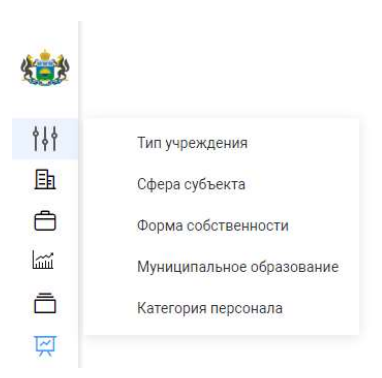

Рисунок 9: Выбор подраздела при наведении курсора

## 3.2 Реестр «Справочники МЧЗП»

Реестр «Справочники МЧЗП» позволяет заполнять, редактировать, изменять основные справочники в Системе:

- Тип учреждения
- Сфера субъекта
- Форма собственности
- Муниципальное образование
- Категории персонала

На данный момент все эти справочники заполнены, но при необходимости можно внести изменения, предупредив Оператора системы, т.к могут

потребоваться дополнительные настройки в системе.

Кнопки для работы со справочниками (Рисунок - 10)

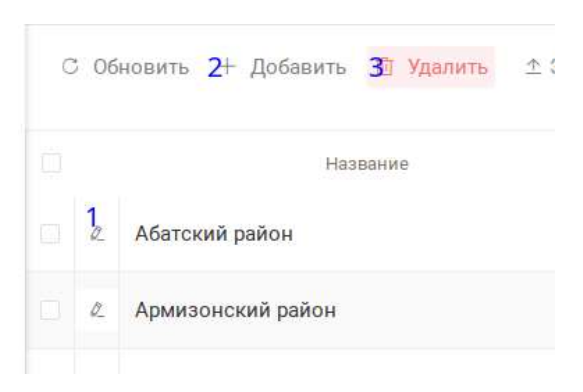

Рисунок 10: Функциональные кнопки

- 1. Редактировать запись
- 2. Добавить новую запись
- 3. Удалить запись

После внесения необходимых изменений нажать или Закрыть в случае отклонения внесенных исправлений.

### 3.3 Реестр «Учреждения»

Реестр «Учреждения» предназначен для внесения информации в карточку учреждения. В зависимости от функциональной роли пользователя некоторые разделы могут быть скрыты или доступ к ним ограничен.

| Учреждения ×<br>Тип учреждения  |                                                                                                    |                                                                   |                                      |                 |                                                             |                 |                                                                |          | Тест_ДТЗН Т. Т.<br>$\cap$    |
|---------------------------------|----------------------------------------------------------------------------------------------------|-------------------------------------------------------------------|--------------------------------------|-----------------|-------------------------------------------------------------|-----------------|----------------------------------------------------------------|----------|------------------------------|
| 面<br>0<br>C<br>$\downarrow$     |                                                                                                    |                                                                   |                                      | О. Поиск        |                                                             |                 |                                                                |          |                              |
| ИД<br>Действующая               | Полное наименование                                                                                                    | Контактные данные                                                 | Сфера субъекта                       |                 | Сокращенное<br>наименование                                 |                 | Тип учреждения                                                 |          | Муниципальное<br>образование |
| $\triangledown$<br>Без фильтра  | $\checkmark$<br>$\overline{\mathbf{Y}}$                                                                                                    | $\triangledown$                                                   |                                      | $\triangledown$ |                                                             | $\triangledown$ |                                                                | $\nabla$ | $\triangledown$              |
| $\overline{\mathbf{z}}$<br>8757 | Филиал муниципального<br>автономного<br>общеобразовательного<br>учреждения<br>"Петелинская средняя<br>общеобразовательная<br>школа"<br>"Заводопетровская<br>начальная<br>общеобразовательная<br>школа с дошкольным<br>отделением" |                                                                   | Образование                          |                 | Заводопетровская НШ-<br>ДО - филиал МАОУ<br>Петелинская СОШ |                 | Начальные школы                                                |          | $\sim$<br>Ялуторовский район |
| 8749<br>$\overline{\mathbf{v}}$ | Муниципальное<br>автономное учреждение<br>города Ялуторовска<br>"Центр по спортивно-<br>физкультурной работе"                                                                                                    | 8/34535/25319                                                     | Физическая культура и<br>спорт       |                 | МАУ "ЦСФР"                                                  |                 | Спортивно<br>(физкультурно)-<br>оздоровительные<br>организации |          | г. Ялуторовск                |
| <b>ISS</b><br>8748              | <b>FKY TO</b><br>«Противопожарная<br>служба Тюменской<br>области»                                                                                                    | <b>FKY TO</b><br>«Противопожарная<br>служба Тюменской<br>области» | Служба экстренного<br>реагирования   |                 |                                                             |                 | Гражданская защита                                             |          | г. Тюмень                    |
| 8734<br>$\overline{\mathbf{v}}$ | Автономная<br>некоммерческая<br>организация «Центр<br>мониторинга<br>социальных процессов»                                                                                                    | 625000, г. Тюмень, ул.<br>Хохрякова, 57, офис 207                 | Общественные связи и<br>коммуникации |                 | АНО «Центр<br>мониторинга<br>социальных процессов»          |                 | Сфера общественных<br>связей                                   |          | г. Тюмень                    |
|                                 | 1.1711                                                                                                    |                                                                   |                                      |                 |                                                             |                 |                                                                |          | $\mathbf{v}$<br>$\mathbf{F}$ |

Рисунок 11: Реестр «Учреждения»

Для добавления новой организации необходимо создать заявку на портале технической поддержки - https://sd.72to.ru.

Для редактирования информации об учреждении необходимо нажать на кнопку  $\&$ , либо нажать два раза на необходимую строку.

После внесения необходимых изменений нажать или

Закрыть в случае отклонения внесенных исправлений.

В данном разделе можно фильтровать данные по параметрам:

- ─ ИД;
- ─ Полное наименование;
- ─ Сфера субъекта;
- ─ Тип учреждения;
- ─ Муниципальное образование;
- ─ Форма собственности;

─ Профильный департамент.

Чтобы воспользоваться фильтрами, необходимо на панели выбрать необходимый фильтр, нажать на кнопку  $\bar{v}$ , далее на «Выбрать все», чтобы сбросить все, что уже выбрано для отображения. Затем выбрать необходимое значение и нажать «Ок». Так же, если есть окошко для ввода текста, можно вводить текст и нажимать "Enter" на клавиатуре, как обычно при поиске.

### Нагляднее на рисунках 12-13.

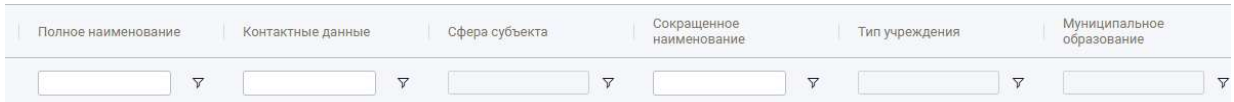

Рисунок 12: Панель фильтрации

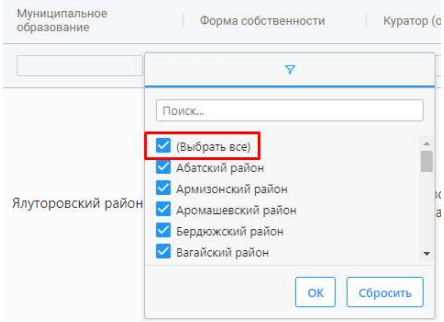

Рисунок 13: Выбор фильтра

В карточке организации есть три раздела — основная информация, формы сбора и пользователи.

Вкладка «Основная информация» содержит следующие поля (Рисунок 14). Данные доступны для редактирования:

- ─ Полное наименование;
- ─ Сокращенное наименование;
- ─ Признак «Действующая» или «Ликвидирована», необходим для создания основной формы. Он создается только для действующих организаций;
- ─ Адрес, если его указали;
- ─ ИНН;
- $-$  ОГРН;
- ─ Контактные данные;
- ─ Куратор;
- ─ Сфера субъекта;
- ─ Тип учреждения;
- ─ Муниципальное образование;
- ─ Форма собственности;
- ─ Телефон;

## ─ Профильный департамент.

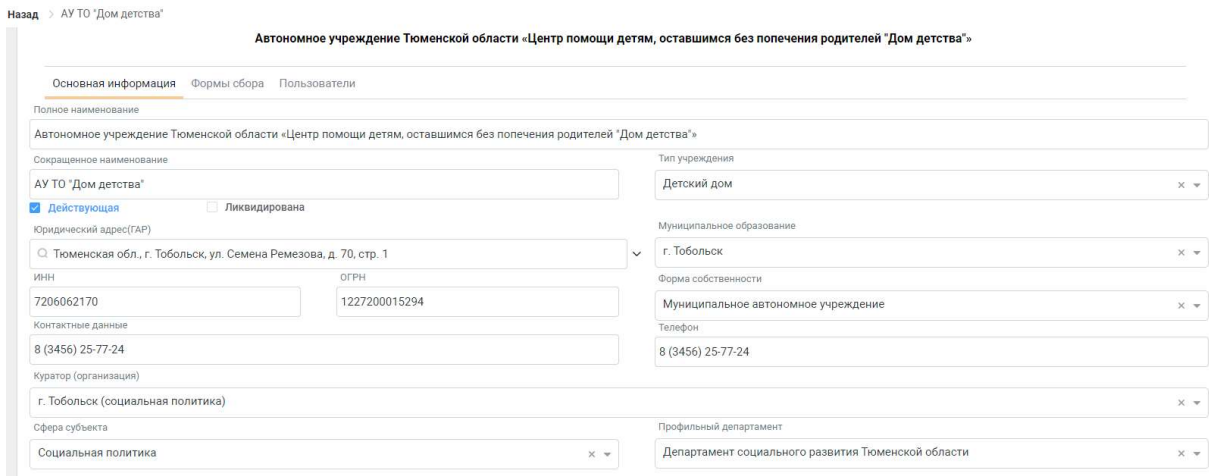

Рисунок 14: Основная информация

Во вкладке «Формы сбора» можно увидеть все основные формы, которые были заполнены по учреждению с указанием периода, статуса отчета и датой создания отчета.

Для просмотра данных по отчету, нужно нажать один раз на  $\ell$ , тогда откроется заполненная форма (Рисунок 15).

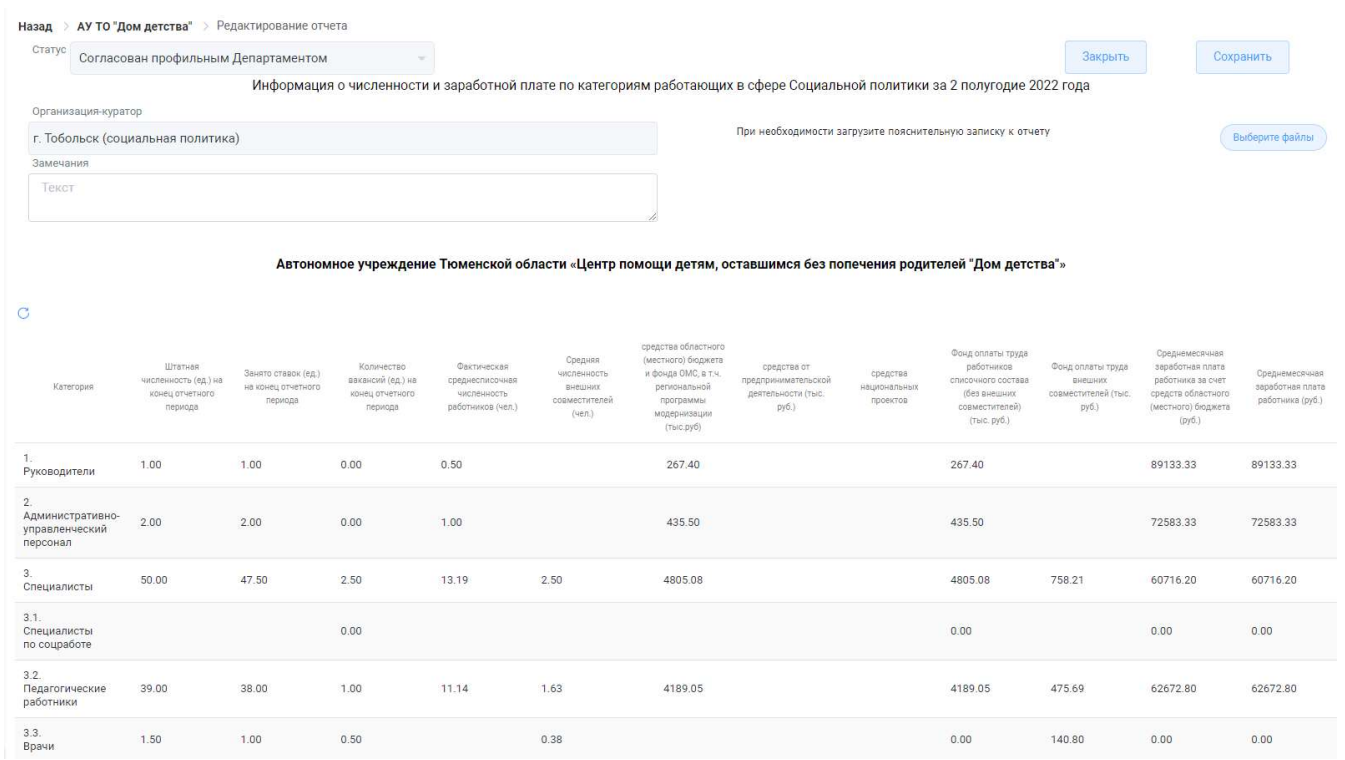

#### Рисунок 15: Основная форма

Во вкладке «Пользователи» отображаются пользователи с ролью «Организация», ответственные за заполнение данного отчета (Рисунок 16).

«Ввтономное учреждение Тюменской области «Центр помощи детям, оставшимся без попечения родителей "Дом детства"

| Основная информация Формы сбора Пользователи |      |                                                                                                    |
|----------------------------------------------|------|----------------------------------------------------------------------------------------------------|
|                                              |      |                                                                                                    |
| ФИО<br>- 55                                  | Роль | Организации                                                                                                    |
| Бакиева Венера Акрамовна<br>0                |      | Автономное учреждение Тюменской области «Центр помощи<br>детям, оставшимся без попечения родителей "Дом детства"» |

Рисунок 16: Пользователи

#### 3.4 Реестр «Детализация численности»

В реестр «Детализация численности» нельзя внести изменения, он формируется из данных внесенных учреждениями.

Необходимо выбрать столбцы для формирования отчета, сделав необходимую группировку. Подробнее про построение отчетов будет рассказано в пункте 4.4 данного руководства пользователя.

| Детализация численности (все учреждения) *                                                                                                    | Тест_ДТЗН Т. Т.<br>$\Omega$                                                          |
|----------------------------------------------------------------------------------------------------|--------------------------------------------------------------------------------------|
| Общая выгрузка по средней зп<br>Выгрузка по средней ап по сфере                                                                                |                                                                                      |
| Среднемесячная зара   Фонд оплаты труда вн   средства областного (   средства от предприн<br>Фонд оплаты труд<br>Среднемесячная зара<br>Группа | <b>• Режим сводной таблицы</b>                                                       |
|                                                                                                    | $\blacksquare$<br>CTONGL4H<br><b>V</b> Поиск                                         |
| $\times$ 2008                                                                                                    | $\overline{\mathbf{v}}$<br><b>III</b> Среднемесячная заработна                       |
| • 1 полугодие                                                                                                    | ☑<br>IIII Среднемесячная заработна<br>◛<br><b>Ш</b> Фонд оплаты труда внешни         |
| > 2 полугодие                                                                                                    | <b>P ¢whipb</b><br>☑<br>111<br>средства областного (местн                            |
|                                                                                                    | ☑<br>III средства от предпринимате                                                   |
| 2019                                                                                                    | И не фонд оплаты труда работны                                                       |
| 2012                                                                                                    | ☑<br><b>III</b> Средняя численность внеш<br>☑<br><b>III</b> Фактическая среднесписоч |
|                                                                                                    | ☑<br><b>III</b> Количество вакансий (ед.) н                                          |
| 2017                                                                                                    | <u>V</u> IIII Занято ставок (ед.) на конец -                                         |
| 2009                                                                                                    | $E = \Gamma$ руппы                                                                   |
| 2007                                                                                                    | $\circledcirc$<br><b>III Год</b>                                                     |
| 2010                                                                                                    | $\odot$<br><b>IIII</b> Полугодие                                                     |
|                                                                                                    | ∑ Значения                                                                           |
| 2013                                                                                                    |                                                                                      |
| 2.2011                                                                                                    | Перетащите сюда для агрегации                                                        |

Рисунок 17: Реестр «Детализация численности»

Для выгрузки сгруппированных данных в таблицу, необходимо нажать правой кнопкой по рабочей области, выбрать «Экспорт», и нажать «Экспорт в Excel».

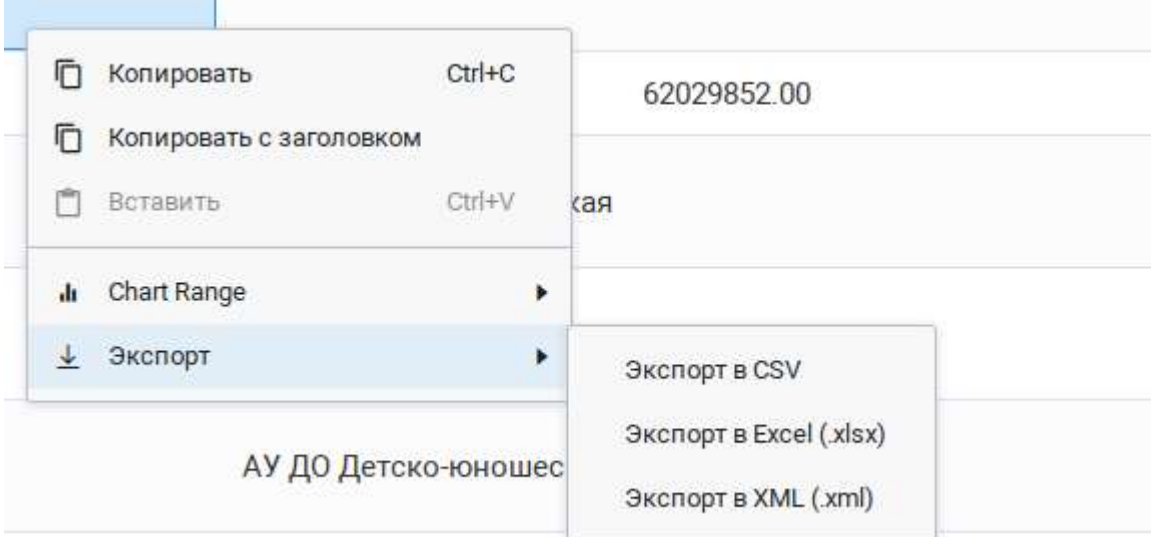

Рисунок 18: Выгрузка в таблицу

#### 3.5 Реестр «Основная форма с группировкой»

Реестр «Основная форма с группировкой» предназначен для внесения отчетной информации по мониторингу численности и заработной плате учреждения. Здесь отображаются формы, которые пользователи либо заполнили, либо должны заполнить.

Формы создаются 2 раза в год плагином на основании чек-бокса «Действующая» в карточке организации. Сотрудникам лишь остается открыть форму и внести данные в поля, относящиеся к категории персонала.

Учреждение заполняет карточку основной формы за отчетный период.

Поля в карточке - «Статус» (Проект), «Дата создания» (текущая дата), «Учреждение» (учреждение пользователя), «Организация-куратор» (куратор отчетности) – заполняются автоматически.

Для внесения информации по категориям персонала необходимо нажать один раз на поле с названием категории персонала

В открывшейся форме заполнить необходимые поля. Вычисляемые поля заблокированы, значения в них пересчитываются после сохранения формы.

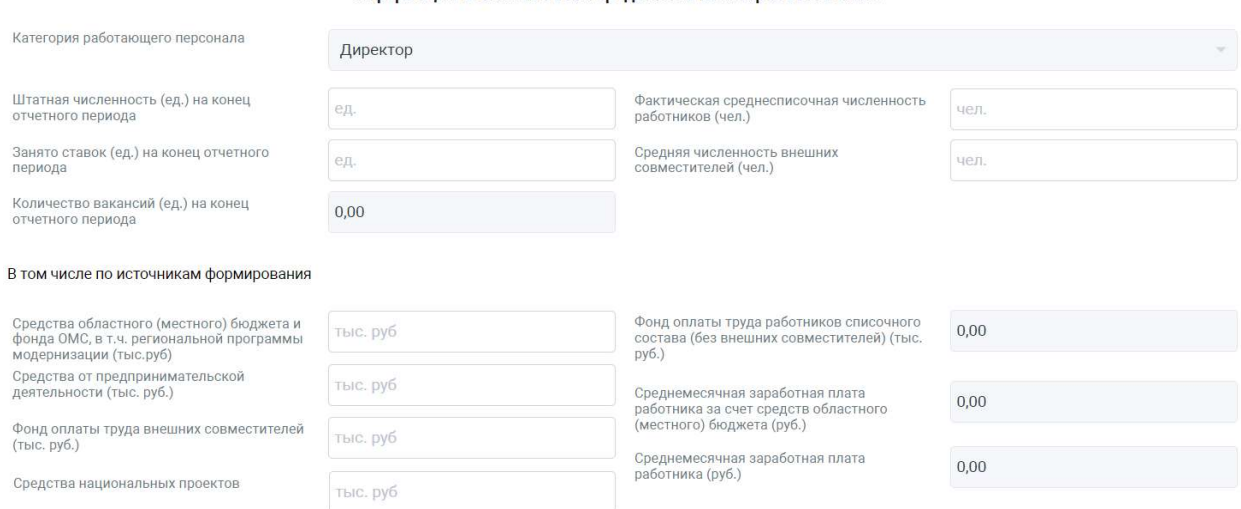

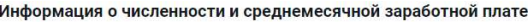

Рисунок 19: Информация о численности и среднемесячной заработной плате

После внесения необходимых изменений нажать «Сохранить» или «Закрыть» в случае отклонения внесенных исправлений.

После того, как «Информация о численности и среднемесячной

заработной плате» заполнена и проверена, пользователь направляет форму согласование. Необходимо нажать на кнопку «Согласование», выбрать «Отправить на согласование» (Рисунок 20)

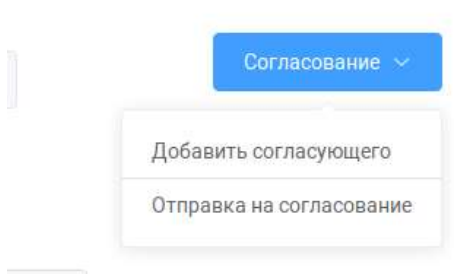

Рисунок 20: Отправка на согласование учреждением

### 3.6 Согласование основной формы

В Системе предусмотрено согласование основной формы отчетности.

В согласовании могут участвовать пользователи с ролями «Организация», «Куратор», «Профильный департамент», «Департамент занятости».

В зависимости от того в каком статусе находиться «Основная форма» и роли пользователя, можно её отправить по маршруту или отправить на доработку.

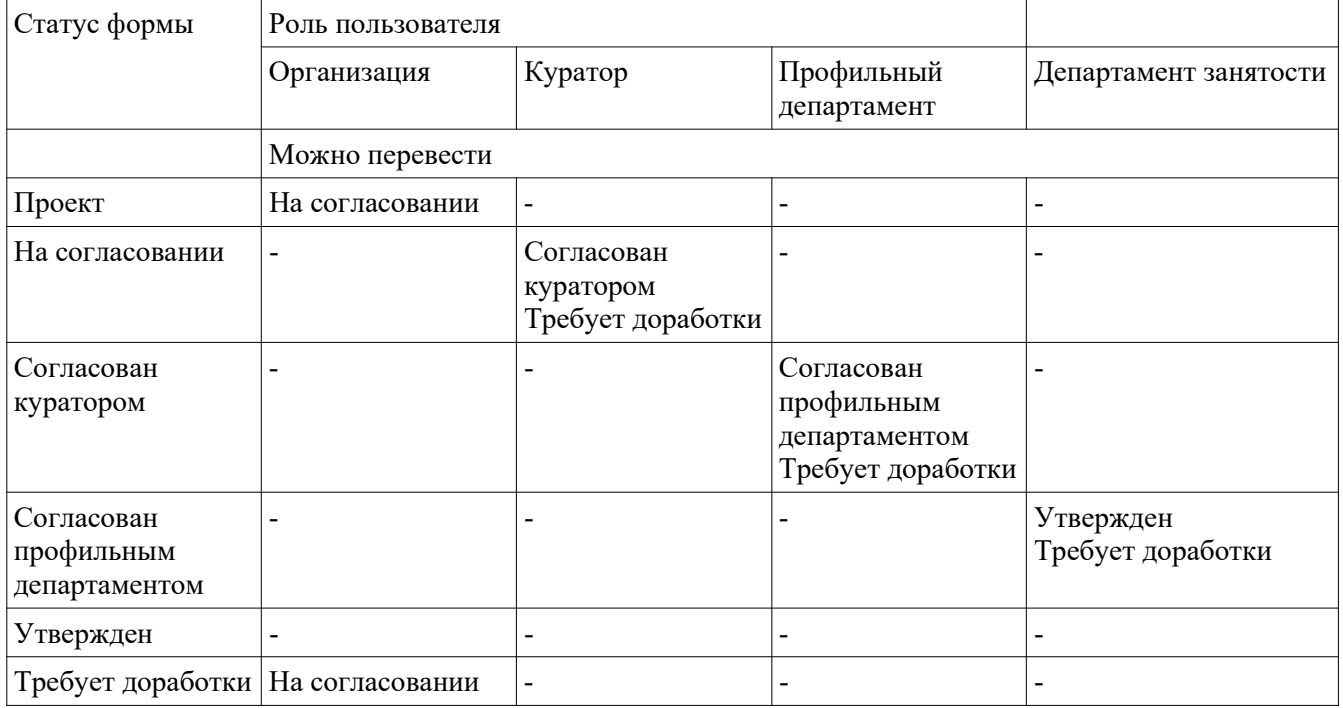

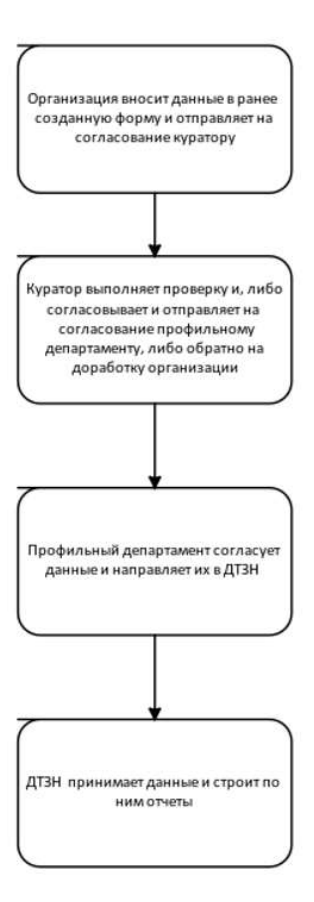

Рисунок 21: Алгоритм работы в системе

## 4 Отчеты

## 4. 1 Средняя заработная плата по всем сферам

При нажатии на вкладку отчета будем построен отчет по всем сферам. В нем отображаются данные за все года, по всем сферам и по всем категориям персонала.

| ● Печатать ► © Открыть П Сохранить – © Отправить по Email – 图 南 白 14   14 < Страница 1 |      |             |                 | из 185 ▶       | N □ Q 100% - Непрерывный -                                             |                                                                                                    |                                                                    |                                                                  |
|----------------------------------------------------------------------------------------|------|-------------|-----------------|----------------|------------------------------------------------------------------------|----------------------------------------------------------------------------------------------------|--------------------------------------------------------------------|------------------------------------------------------------------|
|                                                                                        |      |             |                 |                | Статистика по средней заработной плате                                 |                                                                                                    |                                                                    |                                                                  |
|                                                                                        | Год  | Полугодие   | Сфера           | N <sub>2</sub> | Категория работающего<br>персонала                                     | Фонд оплаты<br>труда<br>работников<br>списочного<br>состава (без<br>внешних<br>совместителей<br>(THE. py6.) | Фактическая<br>среднесписочная<br>численность<br>работников (чел.) | Среднемесяч<br>ная<br>заработная<br>плата<br>работника<br>(py6.) |
|                                                                                        | 2022 | 1 полугодие | <b>ATK</b>      | $\mathbf{1}$   | Руководители                                                           | $\mathbf{0}$                                                                                                | $\mathbf{0}$                                                       | $\theta$                                                         |
|                                                                                        | 2022 | 1 полугодие | <b>ATIK</b>     | $\overline{2}$ | Административно-управленческий<br>персонал                             | $\mathbf{0}$                                                                                                | $\Omega$                                                           | $\overline{0}$                                                   |
|                                                                                        | 2022 | 1 полугодие | <b>ANK</b>      | $\overline{3}$ | Специалисты                                                            | $\mathbf{0}$                                                                                                | $\mathbf{0}$                                                       | $\overline{0}$                                                   |
|                                                                                        | 2022 | 1 полугодие | <b>ATK</b>      | $\overline{4}$ | Обслуживающий<br>(вспомогательный) персонал                            | $\mathbf{0}$                                                                                                | 1                                                                  | $\mathbf{0}$                                                     |
|                                                                                        | 2022 | 1 полугодие | АПК             |                | ИТОГО                                                                  | $\Omega$                                                                                                    | $\mathbf{1}$                                                       | $\mathbf{0}$                                                     |
|                                                                                        | 2022 | 1 полугодие | Ветеринария     | $\overline{1}$ | Руководители                                                           | 10653.44                                                                                                    | 12.8                                                               | 138716.67                                                        |
|                                                                                        | 2022 | 1 полугодие | Ветеринария     | $\overline{2}$ | Административно-управленческий<br>персонал                             | 26024.64                                                                                                    | 59.25                                                              | 73205.74                                                         |
|                                                                                        | 2022 | 1 полугодие | Ветеринария     | 3              | Специалисты                                                            | 132021.32                                                                                                   | 447,96                                                             | 49119.46                                                         |
|                                                                                        | 2022 | 1 полугодие | Ветеринария     | $\overline{4}$ | Обслуживающий<br>(вспомогательный) персонал                            | 17902.67                                                                                                    | 85                                                                 | 35103.27                                                         |
|                                                                                        | 2022 | 1 полугодие | Ветеринария     |                | итого                                                                  | 186602.07                                                                                                   | 605.01                                                             | 51404.68                                                         |
|                                                                                        | 2022 | 1 полугодие | Занятость       | $\mathbf{1}$   | Руководители                                                           | 656.1                                                                                                    | $\overline{1}$                                                     | 109350                                                           |
|                                                                                        | 2022 | 1 полугодие | Занятость       | $\overline{2}$ | Административно-управленческий<br>персонал                             | 13320.36                                                                                                    | 40                                                                 | 55501.5                                                          |
|                                                                                        | 2022 | 1 полугодие | Занятость       | $\mathbf{3}$   | Специалисты                                                            | 51064,69                                                                                                    | 268,2                                                              | 31732.97                                                         |
|                                                                                        | 2022 | 1 полугодие | Занятость       | $\overline{4}$ | Обслуживающий<br>(вспомогательный) персонал                            | 5012.21                                                                                                    | 33.6                                                               | 24862.15                                                         |
|                                                                                        | 2022 | 1 полугодие | Занятость       |                | итого                                                                  | 70053.36                                                                                                    | 342.8                                                              | 34059.39                                                         |
|                                                                                        | 2022 | 1 полугодие | Здравоохранение | $\mathbf{1}$   | Главные врачи                                                          | 63678.3                                                                                                    | 47.5                                                               | 223432.63                                                        |
|                                                                                        | 2022 | 1 полугодие | Здравоохранение | $\overline{c}$ | Врачи                                                                  | 3384270.65000<br>00004                                                                                      | 5628.2                                                             | 100217.67                                                        |
|                                                                                        | 2022 | 1 полугодие | Здравоохранение | 2.1            | Участковые терапевты и<br>педиатры, врачи общей (семейной<br>практики) | 488008.57                                                                                                   | 877.4                                                              | 92699.750000<br>00001                                            |
|                                                                                        | 2022 | 1 полугодие | Здравоохранение | 2.2            | Врачи скорой помощи                                                    | 54128.68                                                                                                    | 88.2                                                               | 102283.98                                                        |
|                                                                                        | 2022 | 1 полугодие | Здравоохранение | 2.3            | Прочие специалисты с высшим<br>медицинским образованием                | 2842133.4                                                                                                   | 4662.6                                                             | 101593,3                                                         |

Рисунок 22: Средняя заработная плата по всем сферам

Для того, чтобы изменить отображение данного отчета нужно нажать на следующую кнопку и выбрать то, что вам нужно:

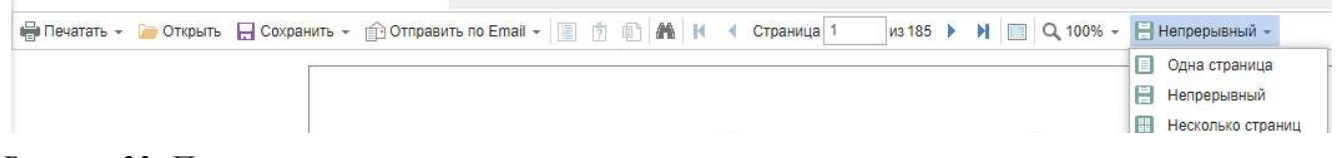

Рисунок 23: Панель отчета

Отчет можно распечатать или сохранить в формате PDF.

## 4.2 Средняя заработная плата по выбранной сфере

В отличие от предыдущего отчета здесь можно построить отчет только по одной сфере или по нескольким выбранным сферам, задав необходимые критерии — год  $+$ полугодие  $+$  сфера.

Для выбора нескольких значений нужно нажать на чек-бокс в выпадающем списке.

| Год       | 2007        |       |                | $\sim$ |                                                                      |                                               |                                           |                                                     |
|-----------|-------------|-------|----------------|--------|----------------------------------------------------------------------|-----------------------------------------------|-------------------------------------------|-----------------------------------------------------|
| Полугодие | 2 полугодие |       |                | $\sim$ |                                                                      |                                               |                                           |                                                     |
| Сфера     | Занятость   |       |                | $\sim$ |                                                                      |                                               |                                           |                                                     |
|           |             | Сброс | Применить      |        |                                                                      |                                               |                                           |                                                     |
|           |             |       |                |        | Среднемесячная заработная плата за 2 полугодие 2007 года (Занятость) | Фонд оплаты труда                             | Фактическая                               |                                                     |
|           |             |       | N <sub>2</sub> |        | Категория работающего персонала                                      | работников списочного<br>состава (без внешних | среднесписочная<br>численность работников | Среднемесячная заработная<br>плата работника (руб.) |
|           |             |       |                |        | Руководители                                                         | совместителей) (тыс. руб.)<br>2009.3          | (чел.)<br>44                              | 7610,98                                             |
|           |             |       | $\overline{2}$ |        | Административно-управленческий персонал                              | 2074.7                                        | 57                                        | 6066,37                                             |
|           |             |       | 3              |        | Специалисты                                                          | 4529.7                                        | 195                                       | 3871.54                                             |
|           |             |       |                |        | Обслуживающий (вспомогательный) персонал                             | 668.7                                         | 49                                        | 2274.49                                             |

Рисунок 24: Средняя заработная плата по выбранной сфере

После выбора значений нажмите на «Применить», если необходимо посмотреть следующую сферу, то нажмите на «Сброс».

Отчет можно распечатать или сохранить в формате PDF.

### 4. 3 Годовая средняя заработная плата по выбранной сфере

Отчет строится только по одной сфере или по нескольким выбранным сферам, задав необходимые критерии — год + сфера.

Для выбора нескольких значений нужно нажать на чек-бокс в выпадающем списке (Рисунок 25).

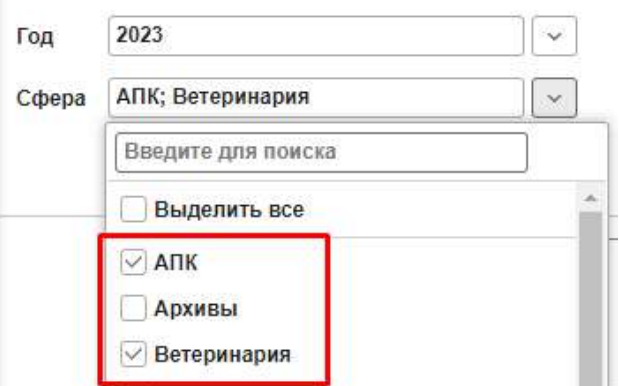

Рисунок 25: Чек-бокс в выпадающем списке

После выбора значений нажмите на «Применить», если необходимо посмотреть следующую сферу, то нажмите на «Сброс».

Отчет можно распечатать или сохранить в формате PDF.

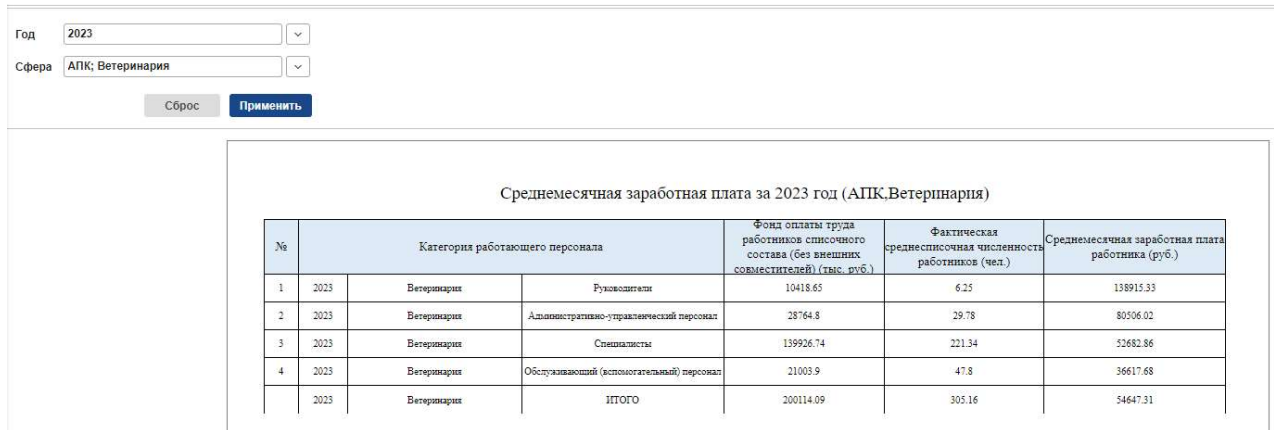

## 4. 4 Аналитика по предоставлению отчетов

При открытии соответствующей вкладки меню откроется аналитика по отчетам, которые сдали организации.

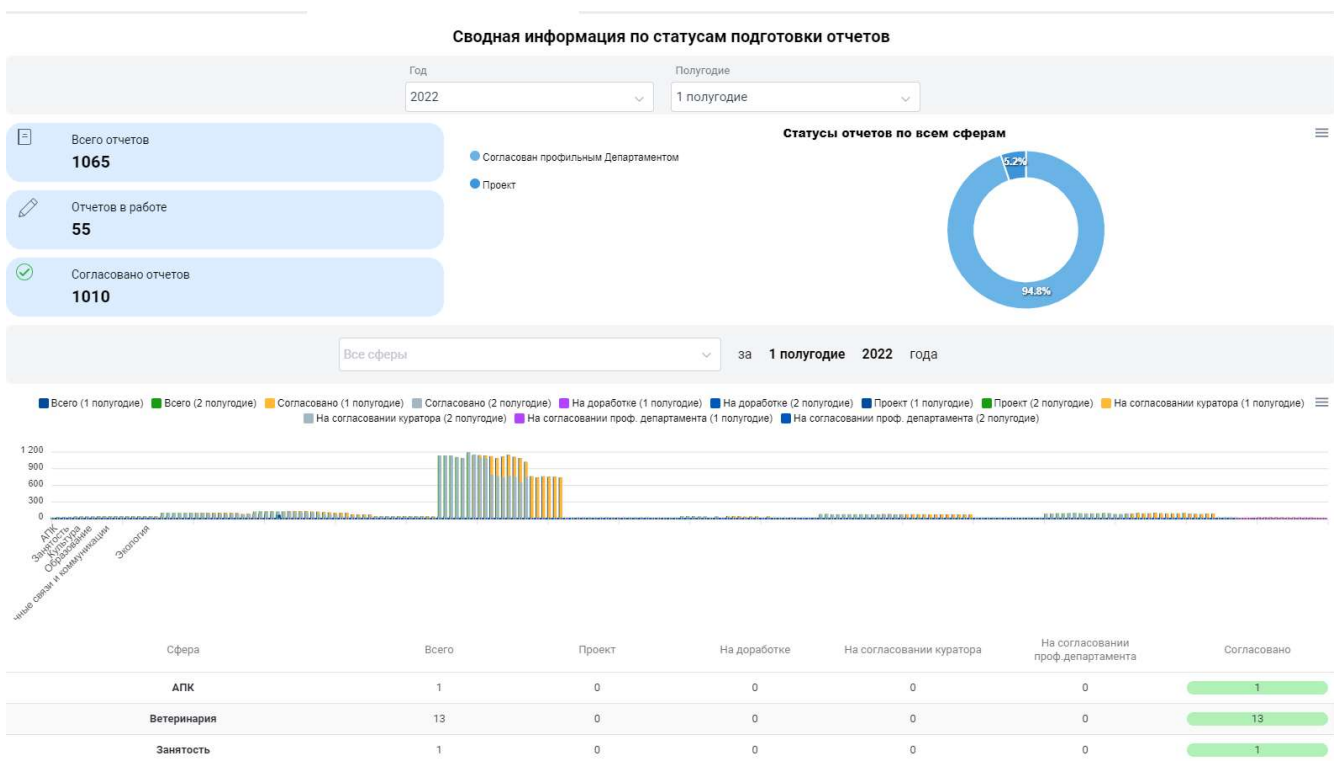

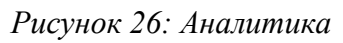

### Для построения необходимо задать период:

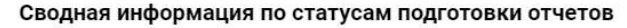

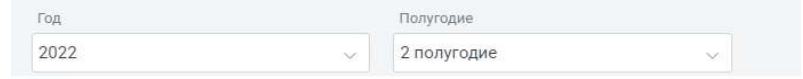

Рисунок 27: Период отчета

Далее будет показана аналитика за данный период по статусам. По ней можно понять, когда приступать к работе и построению отчетности. Так же можно посмотреть, какие департаменты еще не сдали отчет. Пример на рисунке 27:

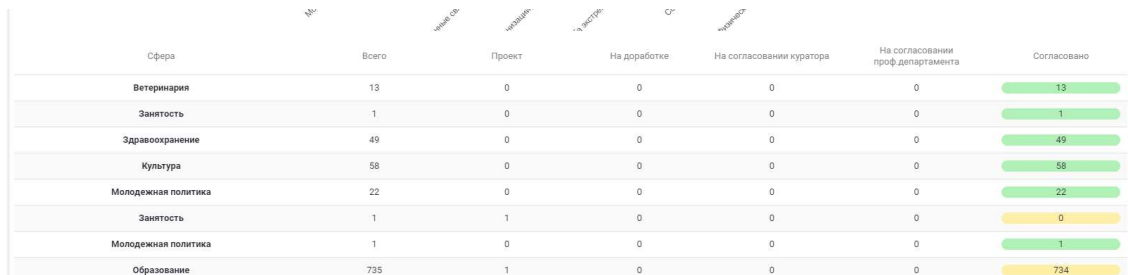

#### Рисунок 28: Аналитика

На рисунке видно, что только у сферы «Занятость» не согласован отчет, как и один отчет из сферы «Образование».

### 4.5 Выбор средней заработной платы между значениями

1. Необходимо зайти в реестр «Детализация численности» - пункт 3.4 данного руководства. Выбрать столбцы, которые вы хотите видеть (Рисунок 28).

| Группа                  | Категория<br>работающего<br>Отрасль<br>персонала | заработная плата<br>работника за счет<br>средств областного<br>(местного) бюджета | Среднее(Среднемеся<br>заработная плата<br>работника (руб.)) | Режим сводной таблицы                                                                                       |
|-------------------------|--------------------------------------------------|-----------------------------------------------------------------------------------|-------------------------------------------------------------|----------------------------------------------------------------------------------------------------|
|                         |                                                  | $\nabla$                                                                          | $\triangledown$                                             | $\Box$ $\Box$<br>m Cmamyc                                                                                   |
| $>$ $A\pi k$            | <b>ATK</b>                                       | 28 516.463 750 000 000                                                            | 28 516.463 750 000 000                                      | $\Box$ $\blacksquare$<br>Форма собственности н<br><b>В Муниципальное образова</b>                           |
|                         |                                                  | 26 408 065 156 250 000                                                            | 30 679.853 372 395 833                                      | <b>П Ш Тип учреждения</b><br>$\blacktriangledown$ . $\blacksquare$<br>Отрасль                               |
| > Физическая культура   | Физическая культура и<br>cnopm                   | 10 460.9 885 616 698 292 2 11 818 053 667 931 689                                 |                                                             | $\sqrt{ }$<br>Категория работающего                                                                         |
| > Занятость             | Занятость                                        | 16 455.244 638 255 699                                                            | 16 455.244 638 255 699                                      | Штатная численность (<br>册<br>0<br>皿<br>Занято ставок (ед.) на ко                                           |
| > Здравоохранение       | Здравоохранение                                  | 13 525.033 214 436 854                                                            | 15 534.346 226 800 073                                      | $\Box$ $\blacksquare$<br>Количество вакансий (ед<br>□ Ⅲ<br>Фактическая среднеспис                           |
| > Ветеринария           | Ветеринария                                      | 49 913,009 346 153 846                                                            | 66 886,752 230 769 231                                      | $\Box$<br>Средняя численность вне<br><b>П</b> Ш Фонд оплаты труда раб.                                      |
| > управление            | управление                                       | 7 542.9 536 823 248 407 64 9 265.7 191 759 554 140 12                             |                                                             | Фонд оплаты труда вне<br>$\mathbf{m}$                                                                       |
| > Прочие организации, н | Прочие организации,<br>подведы ИОГВ ТО           | 70 367.208 510 101 010                                                            | 79 792 216 691 919 192                                      | $\blacksquare$<br>Среднемесячная заработ<br>$\rm III$<br>$\blacktriangledown$ and<br>Среднемесячная заработ |
| > Образование           | Образование                                      | 8 146.0 558 112 817 757 97 8 486.6 318 809 978 578 48                             |                                                             | $\Box$ =<br>средства областного (м<br><b>П Ш средства от предприним</b>                                     |
| > Экология              | Экология                                         |                                                                                   |                                                             | <b>П</b> Ш Дата создания отчета                                                                             |
| > Молодежная политик    | Молодежная политика                              | 9 107.5 604 746 444 032 15 9 382.0 335 265 924 551 63                             |                                                             | ™ Группы<br>■ Отрасль                                                                                       |
|                         | > Социальная политикс Социальная политика        | 10 816.3 220 984 558 935 9 14 970 765 251 184 834                                 |                                                             |                                                                                                    |
| > Культура              | Культура                                         | 14 961.832 694 510 988                                                            | 16 000.495 107 801 271                                      |                                                                                                    |
|                         |                                                  |                                                                                   |                                                             | <b>Σ</b> Значения                                                                                           |
|                         |                                                  |                                                                                   |                                                             | <b>Ш Среднее(Среднемесячная</b> ©                                                                           |
|                         |                                                  |                                                                                   |                                                             | <b>Ш Среднее(Среднемесячная</b> ©                                                                           |

Рисунок 29: Фильтры для отчета

2. Выставить необходимые критерии, во вкладке фильтры.

| > Категория работающего персонала<br>$\overline{Y}$<br>$\nabla$<br>4000-7000<br>> Штатная численность (ед.) на конец отчетного периода<br>5 619.6 093 103 448 275 86 8 953.8 237 931 034 482 75<br>Физическая культура и<br>5 476.8 380 727 272 727 27 6 026.4 366 446 280 991 73<br>> Физическая культура<br>> Занято ставок (ед.) на конец отчетного периода<br>cnopm<br>5 588 1 410 535 117 056 85 5 588 1 410 535 117 056 85<br>> Занятость<br>Занятость<br>> Количество вакансий (ед.) на конец отчетного периода<br>> Здравоохранение<br>5 466.3 741 555 434 486 51 6 832.6 208 485 426 314 35<br>Здравоохранение<br>> Фактическая среднесписочная численность работников (чел.)<br>6 725.0 000 000 000 000 00 35 888.890 000 000 000<br>> Ветеринария<br>Ветеринария<br>> Средняя численность внешних совместителей (чел.)<br>5 275.3 010 538 641 686 18 6 476.0 261 124 121 779 85<br>> управление<br>управление<br>> Фонд оплаты труда работников списочного состава (без внешних совместит<br>Прочие организации,<br>5 250.3 300 000 000 000 00 41 005.387 500 000 000<br>> Прочие организации, н<br>подведы ИОГВ ТО<br>> Фонд оплаты труда внешних совместителей (тыс. руб.)<br>5 432.8 737 306 564 738 19 5 629.3 191 214 853 848 91<br>> Образование<br>Образование<br>Молодежная политика<br>> Молодежная политик<br>5 449.0 980 730 478 589 42 5 537.9 684 760 705 289 67<br>> Социальная политикс Социальная политика<br>5 394.9 366 025 152 439 02 6 627.4 220 560 213 414 63<br>В промежутке<br>5 411.0 710 780 580 675 86 5 751.2 263 089 005 235 60<br>Культура<br>> Культура<br>4000 | Отрасль<br>Группа | заработная плата<br>Категория<br>работника за счет<br>заработная плата<br>работающего<br>средств областного<br>персонала<br>работника (руб.))<br>(местного) бюджета | Среднее(Среднемеся<br>> Отрасль                                           |
|----------------------------------------------------------------------------------------------------|-------------------|----------------------------------------------------------------------------------------------------|---------------------------------------------------------------------------|
|                                                                                                    |                   |                                                                                                    |                                                                           |
|                                                                                                    |                   |                                                                                                    |                                                                           |
|                                                                                                    |                   |                                                                                                    |                                                                           |
|                                                                                                    |                   |                                                                                                    |                                                                           |
|                                                                                                    |                   |                                                                                                    |                                                                           |
|                                                                                                    |                   |                                                                                                    |                                                                           |
|                                                                                                    |                   |                                                                                                    |                                                                           |
|                                                                                                    |                   |                                                                                                    |                                                                           |
|                                                                                                    |                   |                                                                                                    |                                                                           |
|                                                                                                    |                   |                                                                                                    | У Среднемесячная заработная плата работника за счет средств областного (м |
|                                                                                                    |                   |                                                                                                    |                                                                           |
|                                                                                                    |                   |                                                                                                    |                                                                           |
|                                                                                                    |                   |                                                                                                    | 7000                                                                      |
| $\odot$ 'W $\odot$ "WIW"                                                                                                    |                   |                                                                                                    |                                                                           |
| Равно                                                                                                    |                   |                                                                                                    |                                                                           |
| Фильтровать                                                                                                    |                   |                                                                                                    |                                                                           |
| OK                                                                                                    |                   |                                                                                                    | Сбросить                                                                  |
| > Среднемесячная заработная плата работника (руб.)                                                                                                    |                   |                                                                                                    |                                                                           |

Рисунок 30: Выставление критериев